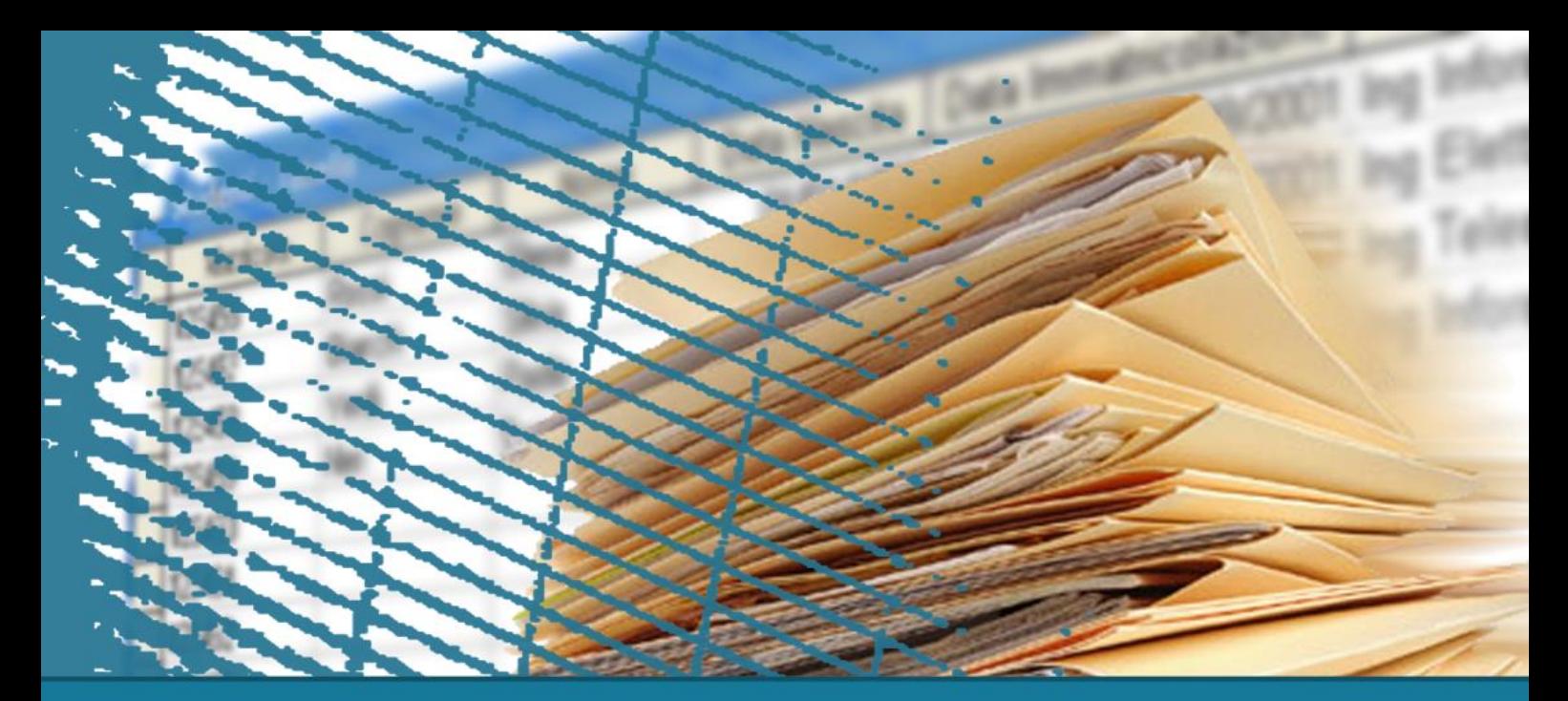

## **Linguaggio SQL: fondamenti**

#### **Gestione delle tabelle**

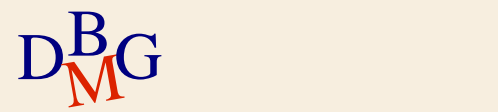

#### **Gestione delle tabelle**

- $\Sigma$  Creazione di una tabella
- $\sum$  Modifica della struttura di una tabella
- $\Sigma$  Cancellazione di una tabella
- $\Sigma$  Dizionario dei dati
- $\sum$ Integrità dei dati

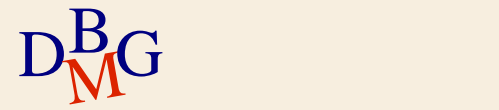

**Creazione di una tabella (1/5)**

 $\Sigma$  Si utilizza l'istruzione di SQL DDL (Data Definition Language)

#### CREATE TABLE

#### $\sum$  Permette di

- definire tutti gli attributi (le colonne) della tabella
- definire vincoli di integrità sui dati della tabella

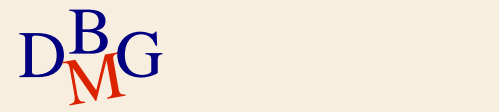

### **Creazione di una tabella (2/5)**

#### CREATE TABLE NomeTabella (NomeAttributo Dominio [ValoreDiDefault ] [Vincoli] { , NomeAttributo Dominio [ValoreDiDefault ] [Vincoli ]} **AltriVincoli** );

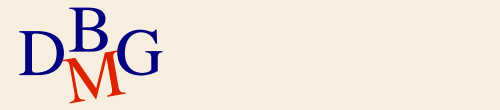

## **Creazione di una tabella (3/5)**

#### $\sum$  Dominio

#### definisce il tipo di dato dell'attributo

- domini predefiniti del linguaggio SQL (domini elementari)
- domini definiti dall'utente a partire dai domini predefiniti

 $\sum$  Vincoli

permette di specificare vincoli di integrità sull'attributo

 $\sum$  AltriVincoli

 $D_{\rm M}^{\rm B}$ G generale sulla tabella permette di specificare vincoli di integrità di tipo

### **Creazione di una tabella (4/5)**

#### $\Sigma$  ValoreDiDefault

**DEFAULT** permette di specificare il valore di default dell'attributo

< GenericoValore | USER | CURRENT\_USER | SESSION\_USER | SYSTEM\_USER | NULL>

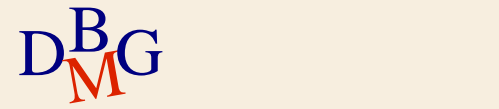

## **Creazione di una tabella (5/5)**

- $\Sigma$  GenericoValore
	- valore compatibile con il dominio
- ∑ \*USER
	- identificativo dell'utente
- $\sum$  NULL
	- valore di default di base

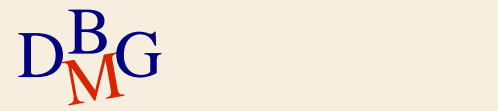

**Domini elementari (1/6)**

 $\Sigma$  Carattere: singoli caratteri o stringhe, anche di lunghezza variabile

> CHARACTER [VARYING] [(Lunghezza)] [CHARACTER SET NomeFamigliaCaratteri]

abbreviato con VARCHAR

 $\Sigma$  Bit singoli (booleani) o stringhe di bit

BIT [VARYING] [(Lunghezza)]

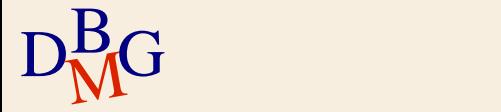

## **Domini elementari (2/6)**

 $\sum$  Numerici esatti

NUMERIC [( Precisione, Scala )] DECIMAL [( *Precisione, Scala* )] INTEGER SMALLINT

 $\Sigma$  NUMERIC e DECIMAL sono numeri in base decimale

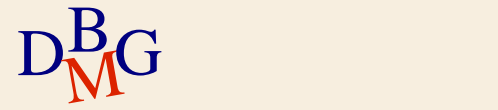

## **Domini elementari (3/6)**

NUMERIC [( Precisione, Scala )] DECIMAL [( *Precisione, Scala* )]

 $\sum$  Precisione

- numero totale di cifre (digits)
- per il dominio NUMERIC la precisione rappresenta un valore esatto
- per il dominio DECIMAL la precisione costituisce un requisito minimo

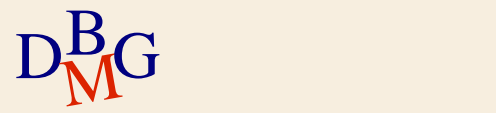

**Domini elementari (3/6)**

NUMERIC [( Precisione, Scala )] DECIMAL [( *Precisione, Scala* )]

 $\sum$  Scala

numero di cifre dopo la virgola  $\Sigma$  Esempio: per il numero 123.45

la precisione è 5, mentre la scala è 2

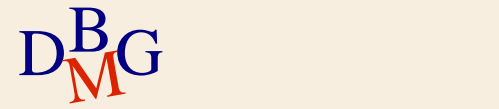

## **Domini elementari (4/6)**

 $\sum$  Numerici approssimati

FLOAT  $[(n)]$ **REAL** DOUBLE PRECISION

#### $\Sigma$ n specifica la precisione

- è il numero di bit utilizzati per memorizzare la mantissa di un numero float rappresentato in notazione scientifica
- è un valore compreso tra 1 e 53
- il valore di default è 53

 $D<sub>M</sub>$ G

## **Domini elementari (5/6)**

INTERVAL PrimaUnitàDiTempo [TO UltimaUnitàDiTempo]

 $\Sigma$  Le unità di tempo sono divise in due gruppi

- $\bullet$  anno, mese
- giorno, ora, minuti, secondi
- $\Sigma$  Esempio: INTERVAL year TO month
	- memorizza un periodo di tempo utilizzando i campi anno e mese
- $\Sigma$  Esempio: INTERVAL day TO second

 $D<sub>M</sub><sup>B</sup>G$  giorno, ore, minuti e secondi memorizza un periodo di tempo utilizzando i campi

## **Domini elementari (6/6)**

 $\Sigma$  TIMESTAMP  $[(Precisione)]$  [WITH TIME ZONE]

- memorizza i valori che specificano l'anno, il mese, il giorno, l'ora, i minuti, i secondi ed eventualmente la frazione di secondo
- utilizza 19 caratteri più i caratteri per rappresentare la precisione

**•** notazione

YYYY-MM-DD hh:mm:ss:p

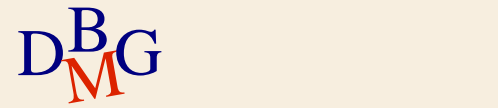

## **Definizione di domini (1/2)**

#### $\Sigma$  Istruzione CREATE DOMAIN

definisce un dominio utilizzabile nelle definizioni di attributi

#### $\sum$  Sintassi

CREATE DOMAIN NomeDominio AS TipoDiDato [ ValoreDiDefault ] [ Vincolo ]

 $\sum$  TipoDiDato è un dominio elementare

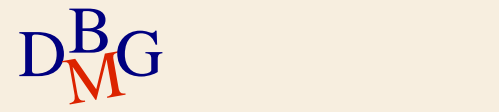

## **Definizione di domini (2/2)**

 $\sum$  Esempio

## CREATE DOMAIN Voto AS SMALLINT DEFAULT NULL CHECK (Voto  $>= 18$  and Voto  $<= 30$ )

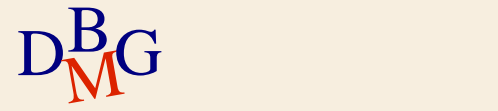

**Definizione del DB fornitori prodotti**

 $\Sigma$  Creazione della tabella fornitori

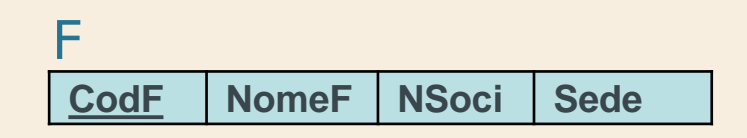

CREATE TABLE F (CodF CHAR(5), NomeF CHAR(20), NSoci SMALLINT, Sede CHAR(15));

 $\rm{D_{\rm{M}G}^{\rm{B}}}$ manca ia den Manca la definizione dei vincoli di integrità

#### **Definizione del DB fornitori prodotti**

 $\Sigma$  Creazione della tabella prodotti

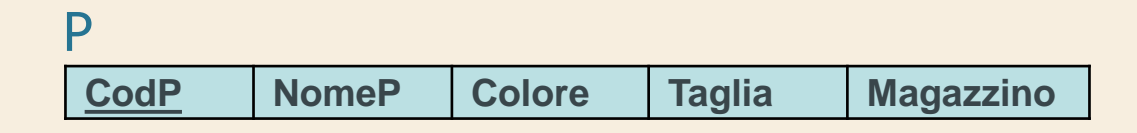

CREATE TABLE P (CodP CHAR(6), NomeP CHAR(20), Colore CHAR(6), Taglia SMALLINT, Magazzino CHAR(15));

 $\rm{D_{\rm{M}G}^{\rm{B}}}$ manca ia den Manca la definizione dei vincoli di integrità **Definizione del DB fornitori prodotti**

 $\Sigma$  Creazione della tabella forniture

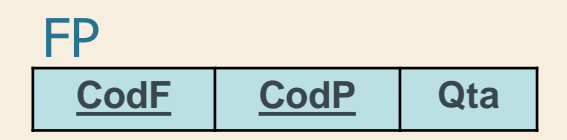

CREATE TABLE FP (CodF CHAR(5), CodP CHAR(6), Qta INTEGER);

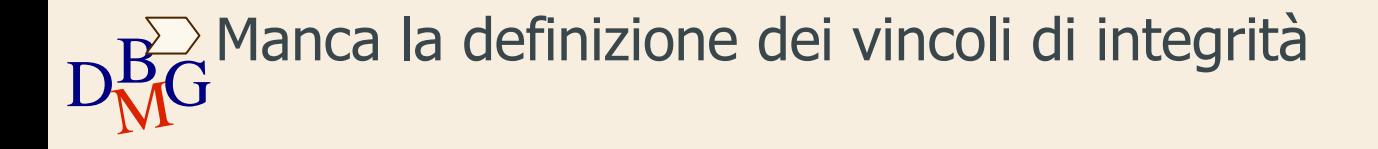

## **Istruzione ALTER TABLE (1/3)**

 $\Sigma$  Sono possibili le seguenti "alterazioni"

- aggiunta di una nuova colonna
- definizione di nuovo valore di default per una colonna (attributo) esistente
	- per esempio, sostituzione del precedente valore di default
- eliminazione di una colonna (attributo) esistente
- definizione di un nuovo vincolo di integrità
- eliminazione di un vincolo di integrità esistente

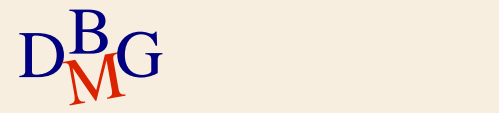

## **Istruzione ALTER TABLE (2/3)**

ALTER TABLE NomeTabella < ADD COLUMN <Definizione-Attributo> | ALTER COLUMN NomeAttributo < SET <Definizione-Valore-Default> | DROP DEFAULT>| DROP COLUMN NomeAttributo < CASCADE | RESTRICT > | ADD CONSTRAINT [NomeVincolo] < definizione-vincolo-unique > | < definizione-vincolo-integrità-referenziale > | < definizione-vincolo-check > | DROP CONSTRAINT [ NomeVincolo] < CASCADE | RESTRICT >

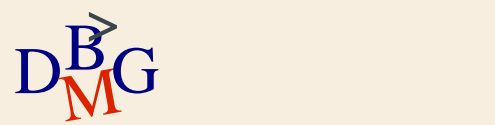

## **Istruzione ALTER TABLE (3/3)**

### $\Sigma$  RESTRICT

- l'elemento (colonna o vincolo) non è rimosso se è presente in qualche definizione di un altro elemento
- opzione di default
- $\sum$  CASCADE
	- $\bullet$  tutti gli elementi che dipendono da un elemento rimosso vengono rimossi, fino a quando non esistono più dipendenze non risolte (cioè non vi sono elementi nella cui definizione compaiono elementi che sono stati rimossi)

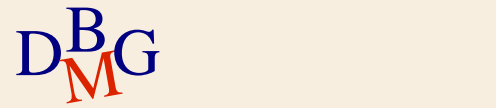

## **Istruzione ALTER TABLE: esempio n.1**

 $\sum$  Aggiungere la colonna numero dipendenti alla tabella dei fornitori

> **CodF NomeF NSoci Sede NDipendenti** F

ALTER TABLE F ADD COLUMN NDipendenti SMALLINT;

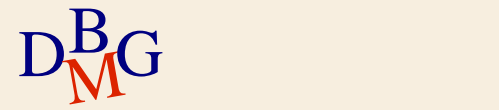

### **Istruzione ALTER TABLE: esempio n.2**

#### Eliminare la colonna NSoci dalla tabella dei fornitori

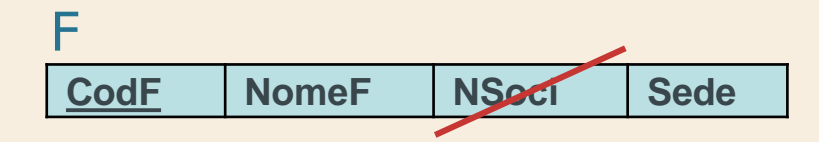

#### ALTER TABLE F DROP COLUMN NSoci RESTRICT;

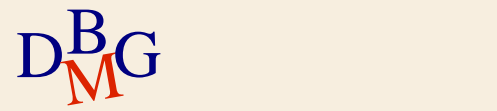

**Istruzione ALTER TABLE: esempio n.3**

 $\sum$  Aggiungere il valore di default 0 alla colonna quantità della tabella delle forniture

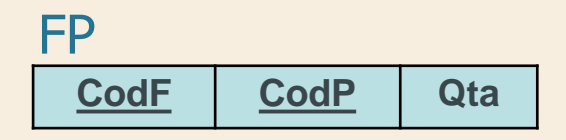

#### ALTER TABLE FP ALTER COLUMN Qta SET DEFAULT 0;

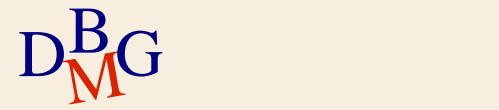

**Cancellazione di una tabella**

## DROP TABLE NomeTabella [RESTRICT| CASCADE];

 $\Sigma$  Tutte le righe della tabella sono eliminate insieme alla tabella

#### $\Sigma$  RESTRICT

- la tabella non è rimossa se è presente in qualche definizione di tabella, vincolo o vista
- opzione di default
- $\sum$  CASCADE

 $D<sub>M</sub><sup>B</sup>G$  vista anche questa è rimossa se la tabella compare in qualche definizione di **Cancellazione di una tabella: esempio**

 $\Sigma$  Cancellare la tabella fornitori

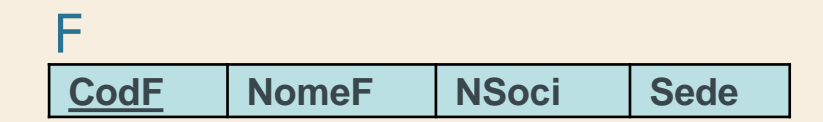

DROP TABLE F;

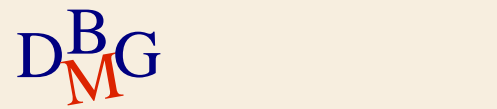

# **Dizionario dei dati (1/2)**

 $\Sigma$ I metadati sono informazioni (dati) sui dati

- possono essere memorizzati in tabelle della base di dati
- $\Sigma$ Il dizionario dei dati contiene i metadati di una base di dati relazionale
	- contiene informazioni sugli oggetti della base di dati
	- è gestito direttamente dal DBMS relazionale
	- può essere interrogato con istruzioni SQL

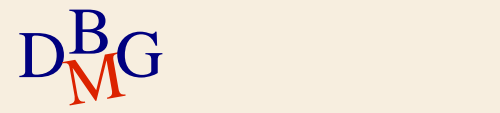

## **Dizionario dei dati (2/2)**

#### $\Sigma$  Contiene diverse informazioni

- descrizione di tutte le strutture (tabelle, indici, viste) della base di dati
- stored procedure SQL
- privilegi degli utenti
- **•** statistiche
	- sulle tabelle della base di dati
	- sugli indici della base di dati
	- sulle viste della base di dati
	- sulla crescita della base di dati

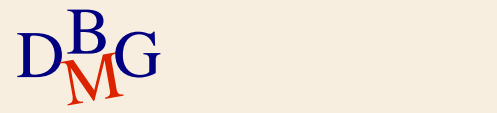

## **Informazioni sulle tabelle**

 $\Sigma$ Il dizionario dei dati contiene per ogni tabella della base di dati

- nome della tabella e struttura fisica del file in cui è memorizzata
- nome e tipo di dato per ogni attributo
- nome di tutti gli indici creati sulla tabella
- vincoli di integrità

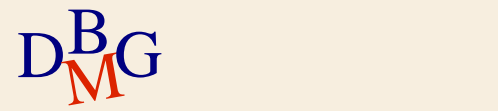

## **Tabelle del dizionario dati**

 $\Sigma$  Le informazioni del dizionario dati sono memorizzate in alcune tabelle

 $\bullet$  ogni DBMS utilizza nomi diversi per tabelle diverse  $\sum \vec{E}$  possibile interrogare il dizionario dati mediante istruzioni SQL

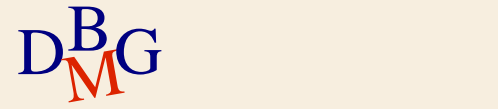

## **Dizionario dati in Oracle (1/2)**

- $\Sigma$  In Oracle sono definite 3 collezioni di informazioni per il dizionario dati
	- USER\_\*: metadati relativi ai dati dell'utente corrente
	- ALL\_\*: metadati relativi ai dati di tutti gli utenti
	- DBA \*: metadati delle tabelle di sistema

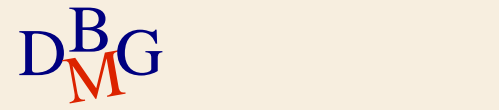

## **Dizionario dati in Oracle (2/2)**

- $\Sigma$  USER\_\* contiene diverse tabelle e viste, tra le quali:
	- USER\_TABLES contiene metadati relativi alle tabelle dell'utente
	- USER\_TAB\_STATISTICS contiene le statistiche calcolate sulle tabelle dell'utente
	- USER\_TAB\_COL\_STATISTICS contiene le statistiche calcolate sulle colonne delle tabelle dell'utente

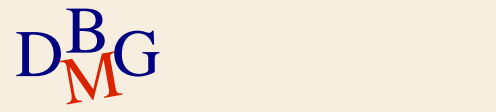

**Interrogazione del dizionario dati n.1**

 $\Sigma$  Visualizzare il nome delle tabelle definite dall'utente e il numero di tuple memorizzate in ciascuna di esse

> SELECT Table\_Name, Num\_Rows FROM USER\_TABLES;

> > R

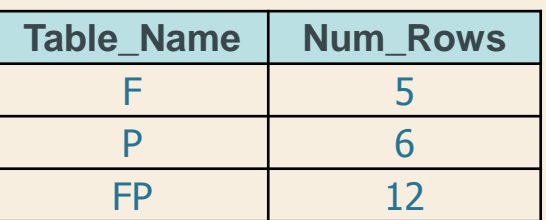

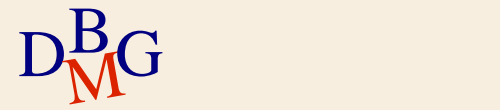

## **Interrogazione del dizionario dati n.2 (1/2)**

 $\Sigma$  Per ogni attributo della tabella delle forniture, visualizzare il nome dell'attributo, il numero di valori diversi e il numero di tuple che assumono valore NULL

SELECT Column\_Name, Num\_Distinct, Num\_Nulls FROM USER\_TAB\_COL\_STATISTICS WHERE Table Name = 'FP' ORDER BY Column\_Name;

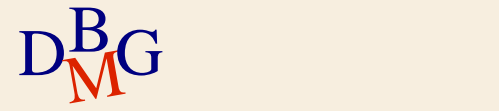

## **Interrogazione del dizionario dati n.2 (2/2)**

SELECT Column\_Name, Num\_Distinct, Num\_Nulls FROM USER\_TAB\_COL\_STATISTICS WHERE Table\_Name = 'FP' ORDER BY Column\_Name;

#### R

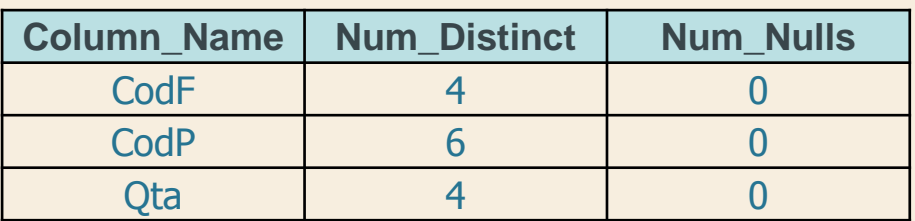

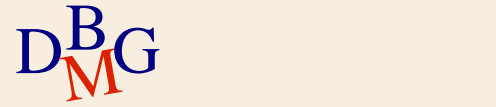
# **Vincoli di integrità**

 $\Sigma$  I dati all'interno di una base di dati sono corretti se soddisfano un insieme di regole di correttezza

- le regole sono dette *vincoli di integrità*
- $\bullet$  esempio: Qta  $>=0$
- $\Sigma$  Le operazioni di modifica dei dati definiscono un nuovo stato della base dati, non necessariamente corretto

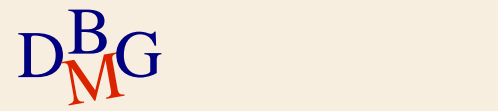

# **Verifica dell'integrità**

 $\Sigma$  La verifica della correttezza dello stato di una base di dati può essere effettuata

- dalle procedure applicative, che effettuano tutte le verifiche necessarie
- mediante la definizione di vincoli di integrità sulle tabelle
- mediante la definizione di *trigger*

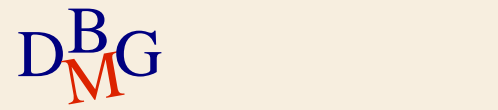

# **Procedure applicative**

 $\Sigma$  All'interno di ogni applicazione sono previste tutte le verifiche di correttezza necessarie

- $\Sigma$  Vantaggi
	- approccio molto efficiente
- $\Sigma$  Svantaggi
	- è possibile "aggirare" le verifiche interagendo direttamente con il DBMS
	- un errore di codifica può avere un effetto significativo sulla base di dati
	- la conoscenza delle regole di correttezza è tipicamente "nascosta" nelle applicazioni

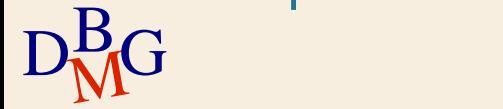

## **Vincoli di integrità sulle tabelle (1/2)**

 $\Sigma$ I vincoli di integrità sono

- definiti nelle istruzioni CREATE o ALTER TABLE
- memorizzati nel dizionario dati di sistema
- $\Sigma$  Durante l'esecuzione di qualunque operazione di modifica dei dati il DBMS verifica automaticamente che i vincoli siano osservati

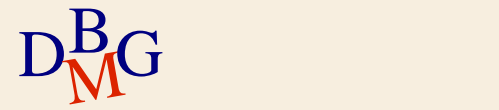

# **Vincoli di integrità sulle tabelle (2/2)**

# $\Sigma$  Vantaggi

- $\bullet$  definizione *dichiarativa* dei vincoli, la cui verifica è affidata al sistema
	- il dizionario dei dati descrive tutti i vincoli presenti nel sistema
- unico punto centralizzato di verifica
	- impossibilità di aggirare la verifica dei vincoli

#### $\sum$  Svantaggi

- possono rallentare l'esecuzione delle applicazioni
- non è possibile definire tipologie arbitrarie di vincoli
- $\text{D}^{\text{B}}_{\text{M}}\text{G}$  esempio: vincoli su dati aggregati

# **Trigger (1/2)**

- $\Sigma$  I trigger sono procedure eseguite in modo automatico quando si verificano opportune modifiche dei dati
	- definiti nell'istruzione CREATE TRIGGER
	- memorizzati nel dizionario dati del sistema
- $\Sigma$  Quando si verifica un evento di modifica dei dati sotto il controllo del trigger, la procedura viene eseguita automaticamente

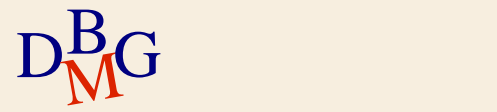

# **Trigger (2/2)**

#### $\Sigma$  Vantaggi

- permettono di definire vincoli d'integrità di tipo complesso
	- normalmente usati insieme alla definizione di vincoli sulle tabelle
- unico punto centralizzato di verifica
	- impossibilità di aggirare la verifica dei vincoli

#### $\sum$  Svantaggi

- applicativamente complessi
- possono rallentare l'esecuzione delle applicazioni

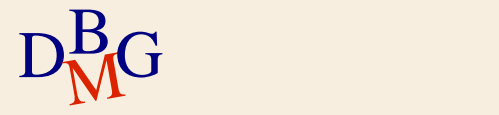

# **Riparazione delle violazioni**

 $\Sigma$  Se un'applicazione tenta di eseguire un'operazione che violerebbe un vincolo, il sistema può

- impedire l'operazione, causando un errore di esecuzione dell'applicazione
- **e** eseguire un'azione compensativa tale da raggiungere un nuovo stato corretto
	- $\bullet$  esempio: quando si cancella un fornitore, cancellare anche tutte le sue forniture

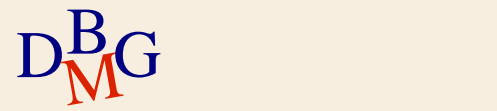

# **Vincoli d'integrità in SQL-92**

 $\Sigma$  Nello standard SQL-92 è stata introdotta la possibilità di specificare i vincoli di integrità in modo dichiarativo, affidando al sistema la verifica della loro consistenza

- vincoli di tabella
	- restrizioni sui dati permessi nelle colonne di una tabella
- vincoli d'integrità referenziale
	- gestione dei riferimenti tra tabelle diverse
		- basati sul concetto di chiave esterna

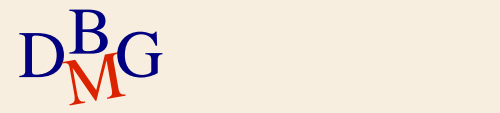

# **Vincoli di tabella (1/2)**

 $\Sigma$  Sono definiti su una o più colonne di una tabella

- $\Sigma$  Sono definiti nelle istruzioni di creazione di
	- tabelle
	- **•** domini
- $\Sigma$  Tipologie di vincolo
	- **•** chiave primaria
	- ammissibilità del valore nullo
	- unicità
	- vincoli generali di tupla

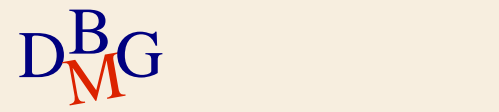

# **Vincoli di tabella (2/2)**

 $\Sigma$  Sono verificati dopo ogni istruzione SQL che opera sulla tabella soggetta al vincolo

- inserimento di nuovi dati
- modifica del valore di colonne soggette al vincolo
- $\Sigma$  Se il vincolo è violato, l'istruzione SQL che ha causato la violazione genera un errore di esecuzione

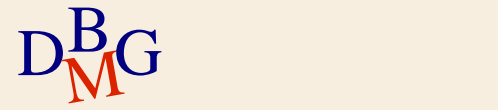

# **Chiave primaria**

- $\Sigma$  La chiave primaria è un insieme di attributi che identifica in modo univoco le righe di una tabella
- $\Sigma$  Può essere specificata una sola chiave primaria per una tabella
- $\Sigma$  Definizione della chiave primaria
	- composta da un solo attributo

NomeAttributo Dominio PRIMARY KEY

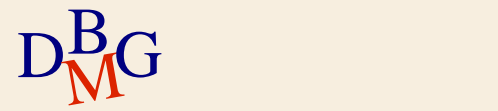

**Chiave primaria: esempio n. 1**

#### CREATE TABLE F (CodF CHAR(5) PRIMARY KEY, NomeF CHAR(20), NSoci SMALLINT, Sede CHAR(15));

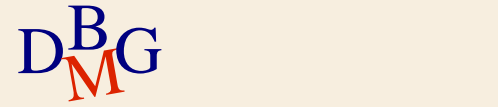

# **Chiave primaria**

- $\Sigma$  La chiave primaria è un insieme di attributi che identifica in modo univoco le righe di una tabella
- $\Sigma$  Può essere specificata una sola chiave primaria per una tabella
- $\Sigma$  Definizione della chiave primaria
	- composta da uno o più attributi

PRIMARY KEY (ElencoAttributi)

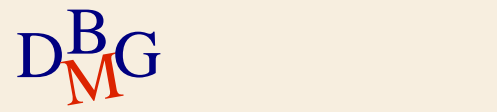

**Chiave primaria: esempio n. 2**

#### CREATE TABLE FP (CodF CHAR(5), CodP CHAR(6), Qta INTEGER PRIMARY KEY (CodF, CodP));

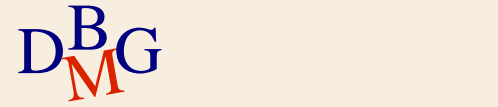

## **Ammissibilità del valore nullo**

 $\Sigma$ Il valore NULL indica l'assenza di informazioni ∑ Quando è obbligatorio specificare sempre un valore per l'attributo

NomeAttributo Dominio NOT NULL

il valore nullo non è ammesso

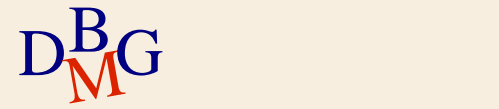

#### **NOT NULL: esempio**

#### CREATE TABLE F (CodF CHAR(5), NomeF CHAR(20) NOT NULL, NSoci SMALLINT, Sede CHAR(15));

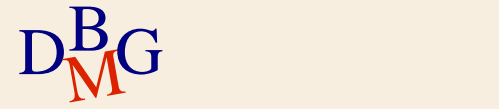

# **Unicità**

- $\Sigma$  Un attributo o un insieme di attributi non può assumere lo stesso valore in righe diverse della tabella
	- per un solo attributo

NomeAttributo Dominio UNIQUE

per uno o più attributo

 $D<sub>M</sub>$ G

UNIQUE (ElencoAttributi )

 $\sum \dot{\mathsf{E}}$  ammessa la ripetizione del valore NULL (considerato sempre diverso)

## **Chiave candidata**

 $\Sigma$  La chiave candidata è un insieme di attributi che potrebbe assumere il ruolo di chiave primaria

- è univoca
- può non ammettere il valore nullo
- $\Sigma$  La combinazione UNIQUE NOT NULL permette di definire una chiave candidata che non ammette valori nulli

NomeAttributo Dominio UNIQUE NOT NULL

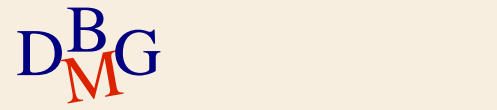

## **Unicità: esempio**

## CREATE TABLE P (CodP CHAR(6), NomeP CHAR(20) NOT NULL UNIQUE, Colore CHAR(6), Taglia SMALLINT, Magazzino CHAR(15));

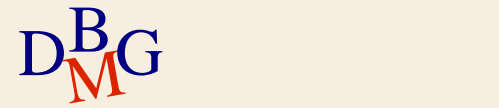

# **Vincoli generali di tupla**

 $\Sigma$  Permettono di esprimere condizioni di tipo generale su ogni tupla

vincoli di tupla o di dominio

NomeAttributo Dominio CHECK (Condizione )

possono essere indicati come condizione i predicati specificabili nella clausola WHERE

 $\Sigma$  La base di dati è corretta se la condizione è vera

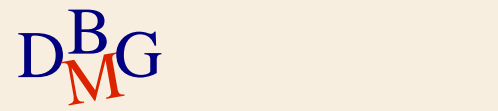

**Vincoli generali di tupla: esempio**

CREATE TABLE F (CodF CHAR(5) PRIMARY KEY, NomeF CHAR(20) NOT NULL, NSoci SMALLINT CHECK (NSoci>0), Sede CHAR(15));

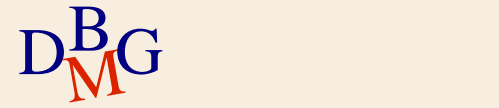

## **Vincoli d'integrità referenziale**

 $\Sigma$  Permettono di gestire il legame tra tabelle mediante il valore di attributi

 $\Sigma$  Esempio

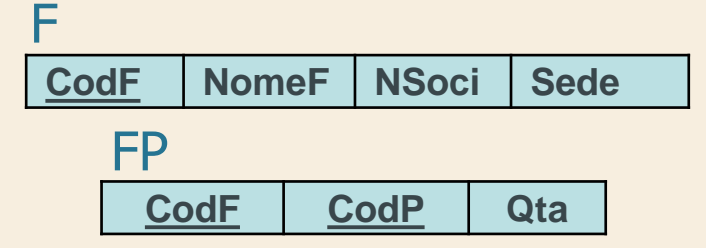

- la colonna CodF di FP può assumere valori già presenti nella colonna CodF di F
	- CodF in FP: colonna referenziante (o chiave esterna)
	- CodF in F: colonna referenziata (tipicamente la chiave primaria)

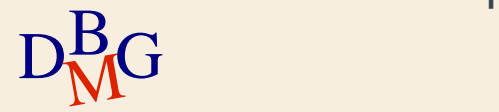

**Definizione della chiave esterna**

 $\Sigma$  La chiave esterna è definita nell'istruzione CREATE TABLE della tabella referenziante

FOREIGN KEY (ElencoAttributiReferenzianti ) **REFERENCES** NomeTabella [(ElencoAttributiReferenziati )]

 $\Sigma$  Se gli attributi referenziati hanno lo stesso nome di quelli referenzianti, non è obbligatorio specificarli

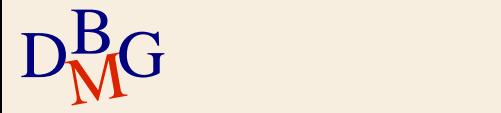

**Definizione della chiave esterna: esempio**

CREATE TABLE FP (CodF CHAR(5), CodP CHAR(6), Qta INTEGER, PRIMARY KEY (CodF, CodP), FOREIGN KEY (CodF) REFERENCES F(CodF), FOREIGN KEY (CodP) REFERENCES P(CodP));

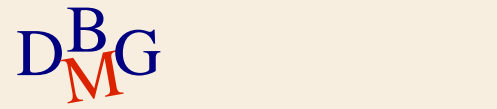

#### **Gestione dei vincoli: esempio n.1**

 $\Sigma$  Tabella FP (referenziante)

- insert (nuova tupla) -> No
- update (CodF) -> No
- $\bullet$  delete (tupla)  $\rightarrow$  Ok

 $\Sigma$  Tabella F (referenziata)

- insert (nuova tupla) -> Ok
- update (CodF) -> aggiornare in cascata
	- (cascade)

 $D<sub>M</sub>$ G

● delete (tupla) -> aggiornare in cascata (cascade) impedire l'azione (no action)

**Gestione dei vincoli: esempio n.2 (1/3)**

 $\Sigma$  Impiegati (Matr, NomeI, Residenza, DNum)  $\Sigma$  Dipartimenti (DNum, DNome, Sede)

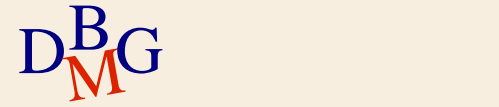

#### **Gestione dei vincoli: esempio n.2 (2/3)**

## $\Sigma$ Impiegati (referenziante)

- insert (nuova tupla) -> No
- update (DNum) -> No
- delete (tupla) -> Ok

$$
D_{\rm M}^{\rm B}G
$$

#### **Gestione dei vincoli: esempio n.2 (3/3)**

 $\Sigma$  Dipartimenti (referenziata)

- insert (nuova tupla) -> Ok
- 
- 
- update (DNum) -> aggiornare in cascata (cascade)
- delete (tupla) -> aggiornare in cascata (cascade) impedire l'azione (no action) impostare a valore ignoto (set null) impostare a valore di default (set default)

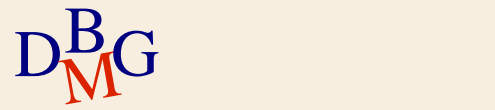

## **Politiche di gestione dei vincoli (1/3)**

 $\Sigma$ I vincoli d'integrità sono verificati dopo ogni istruzione SQL che potrebbe causarne la violazione  $\Sigma$  Non sono ammesse operazioni di inserimento e modifica della tabella referenziante che violino il vincolo

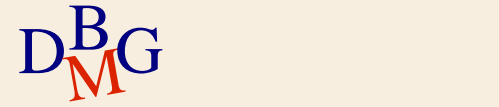

## **Politiche di gestione dei vincoli (2/3)**

 $\Sigma$  Operazioni di modifica o cancellazione dalla tabella referenziata causano sulla tabella referenziante:

- CASCADE: propagazione dell'operazione di aggiornamento o cancellazione
- SET NULL/DEFAULT: null o valore di default in tutte le colonne delle tuple che hanno valori non più presenti nella tabella referenziata
- NO ACTION: non si esegue l'azione invalidante

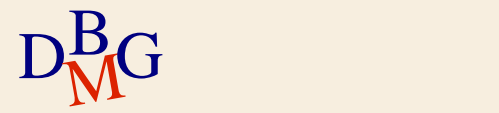

**Politiche di gestione dei vincoli (3/3)**

 $\Sigma$  Nell'istruzione CREATE TABLE della tabella referenziante

FOREIGN KEY (ElencoAttributiReferenzianti ) **REFERENCES** NomeTabella [(ElencoAttributiReferenziati)] **[ON UPDATE** <CASCADE | SET DEFAULT | SET NULL | NO ACTION>] [ON DELETE <CASCADE | SET DEFAULT | SET NULL | NO ACTION>]

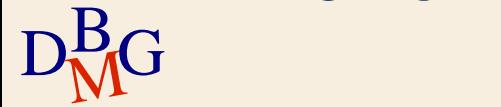

# **Base dati di esempio (1/6)**

#### $\Sigma$  DB forniture prodotti

#### tabella P: descrive i prodotti disponibili

- **•** chiave primaria: CodP
- nome prodotto non può assumere valori nulli o duplicati
- taglia è sempre maggiore di zero

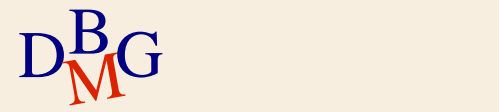

## **Base dati di esempio (2/6)**

CREATE TABLE P (CodP CHAR(6) PRIMARY KEY, Colore CHAR(6), Taglia SMALLINT Magazzino CHAR(15));

NomeP CHAR(20) NOT NULL UNIQUE, CHECK (Taglia > 0),

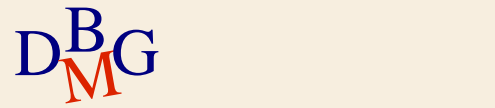

# **Base dati di esempio (3/6)**

#### $\Sigma$  DB forniture prodotti

- tabella F: descrive i fornitori
	- **·** chiave primaria: CodF
	- nome fornitore non può assumere valori nulli
	- numero di soci è sempre maggiore di zero

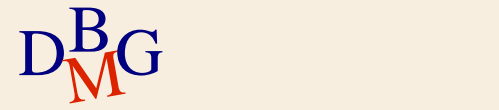

## **Base dati di esempio (4/6)**

## CREATE TABLE F (CodF CHAR(5) PRIMARY KEY, NomeF CHAR(20) NOT NULL, NSoci SMALLINT CHECK (NSoci>0), Sede CHAR(15));

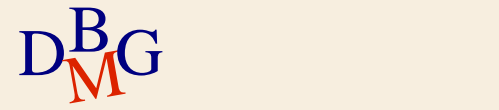
## **Base dati di esempio (5/6)**

## $\Sigma$  DB forniture prodotti

- tabella FP: descrive le forniture, mettendo in relazione i prodotti con i fornitori che li forniscono
	- chiave primaria: (CodF, CodP)
	- quantità non può assumere il valore null ed è maggiore di zero
	- vincoli di integrità referenziale

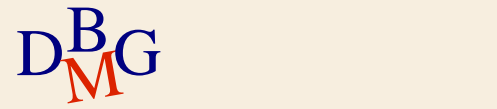

## **Base dati di esempio (6/6)**

 $D<sub>M</sub>$ G CREATE TABLE FP (CodF CHAR(5), CodP CHAR(6), Qta INTEGER CHECK (Qta IS NOT NULL and Qta>0), PRIMARY KEY (CodF, CodP), FOREIGN KEY (CodF) REFERENCES F(CodF) ON DELETE NO ACTION ON UPDATE CASCADE, FOREIGN KEY (CodP) REFERENCES P(CodP) ON DELETE NO ACTION ON UPDATE CASCADE);